### Lecture 26:

- Quiz 6
- Exam 2 overview
- Call and Return

#### Announcements:

- HW-4 out (hard deadline Mon)
- HW-5 out
- Exam 2 next Wed

## Exam 2 Overview

### Basics:

- Closed notes
- Worth 50 points
- 4 multipart questions

### Possible Topics: Everything fair game since ASTs Construction

- AST creation and traversal (e.g., similar to quiz)
- Concepts in semantic analysis (symbol table, types of errors, typing rules)
- Writing specific checks via visitor setup
- Programming Lang VM concepts (instructions, bytecode, frames, call stack, operand stack)
- MyPL VM instructions (e.g., similar to quiz)

To study:

- Quiz yourself from the lecture notes
- Redo lecture note check-ins
- Re-answer the quizzes from scratch

CALL() Instruction ...

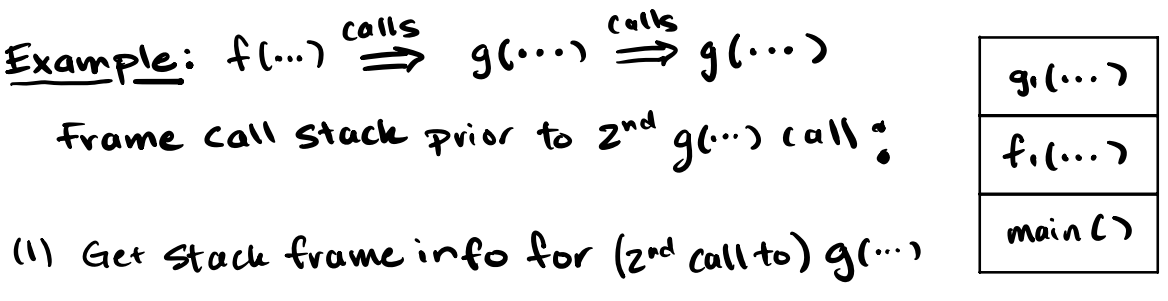

fun. name = instr. operand

 $(2)$  Instantiate a new frame for 2nd  $g(\cdot \cdot \cdot)$  call new. frame. template = self. frame templates [fun. name] new\_frame VMFrame new\_frame template

And push it onto the frame call stack:

new-From:  
\n
$$
q_1(\dots)
$$
  
\n $q_2(\dots)$   
\n $q_3(\dots)$   
\n $q_4(\dots)$   
\n $q_5(\dots)$   
\n(3) (opy avg-count arguments  
\n $arg = 2$  frame. operand stack. popC)  
\n  
\n $q_2(\dots)$   
\n $q_3(\dots)$   
\n $q_2(\dots)$   
\n $q_3(\dots)$   
\n $q_4(\dots)$   
\n $q_5(\dots)$   
\n $q_6(\dots)$   
\n $q_7(\dots)$   
\n $q_8(\dots)$   
\n $q_9(\dots)$   
\n $q_1(\dots)$   
\n $q_2(\dots)$   
\n $q_3(\dots)$   
\n $q_4(\dots)$   
\n $q_5(\dots)$   
\n $q_6(\dots)$   
\n $q_7(\dots)$   
\n $q_8(\dots)$   
\n $q_9(\dots)$   
\n $q_9(\dots)$   
\n $q_9(\dots)$   
\n $q_9(\dots)$   
\n $q_9(\dots)$   
\n $q_9(\dots)$   
\n $q_9(\dots)$   
\n $q_9(\dots)$   
\n $q_9(\dots)$   
\n $q_9(\dots)$   
\n $q_9(\dots)$   
\n $q_9(\dots)$   
\n $q_9(\dots)$   
\n $q_9(\dots)$   
\n $q_9(\dots)$   
\n $q_9(\dots)$   
\n $q_9(\dots)$   
\n $q_9(\dots)$   
\n $q_9(\dots)$   
\n $q_9(\dots)$   
\n $q_9(\dots)$   
\n $q_9(\dots)$   
\n $q_9(\dots)$   
\n $q_9(\dots)$   
\n $q_9(\dots)$   
\n $q_9(\dots)$   
\n $q_9(\dots)$   
\n $q_9(\dots)$   
\n $q_9(\dots$ 

RET() Instruction ...

# $Example:$  Returning from  $f(-) = g(-) = g(-)$

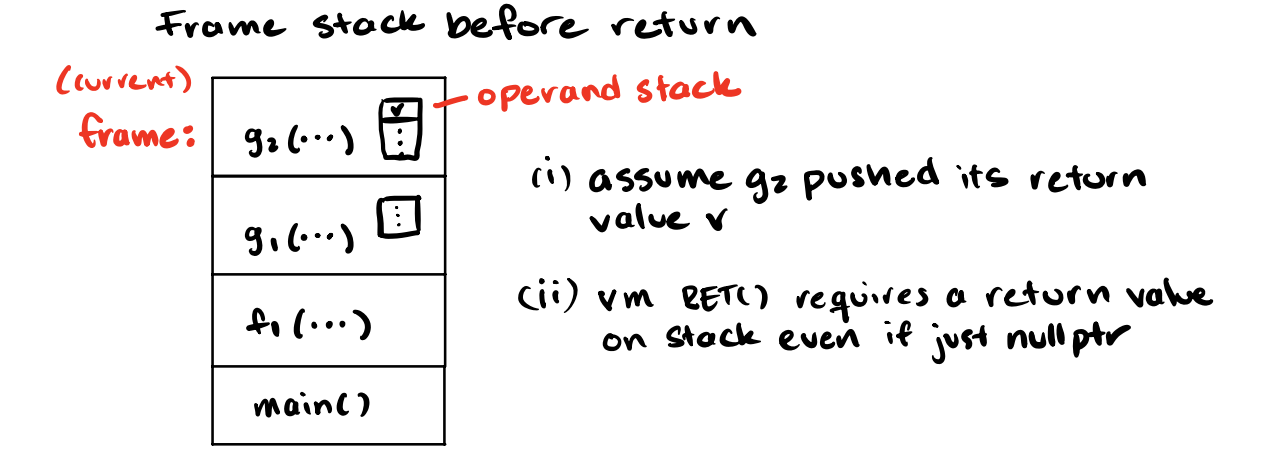

<sup>1</sup> Grab return value

 $return val = frame.$  operand stack pop()

21 Pop frame  $self.$  call stack.  $pop()$  $f$ rame = self. call-stack [-1]  $\qquad \qquad f_{1}(\cdots)$ 

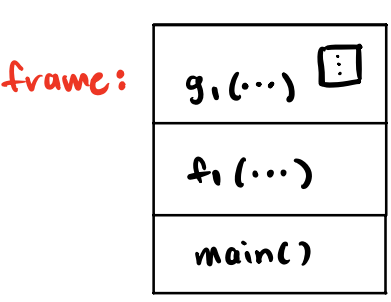

3 If frame exists push return value

 $f_1$   $(\cdots)$ main()

 $f$ vamc:  $g_1(\cdots)$   $\left|\frac{\omega}{\omega}\right|$  frame operand stack append (return val)

## (d) Heap Details (in mypl\_vm.py)

- heap is separated into struct free space and array free space
- each heap object is assigned a unique object id on allocation

### The "struct" heap

- Each struct object represented as a field-value dictionary
- Instructions to set and get fields via the object id

For example: ALLOCS() (struct allocation instruction) ...

```
oid = self . next_obj_id
self.next\_obj_id += 1self. struct\_heap [oid] = \{\}frame . operand_stack . append (oid)
```
### The "array" heap

- Each array object represented as a Python list
- Assigned a fixed number of slots on allocation (containing None)
- Instructions to set and get items by index

For example: ALLOCA() (array allocation instruction) ... pop default val, pop size

```
oid = self . next_obj_id
self.next\_obj_id += 1array_length = frame . operand_stack .pop ()
# ... check for valid array length value ...
self. array\_heap[oid] = [None for_ in range(array\_length)]frame . operand_stack . append (oid)
```
## Summary – Things to Know

1. Structure of MyPL VM: Frame Templates, Frames, Variables, Operand Stack, Instructions, Heaps, VM

- 2. What the MyPL instructions are and how they generally work
- 3. How to write simple programs using the instructions
- 4. How to implement each instruction within the VM
- 5. How function calls work
- 6. How the heap works generally wrt object ids and storage